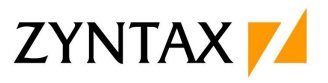

## Introduction to Rational Publishing Engine 2.1.2

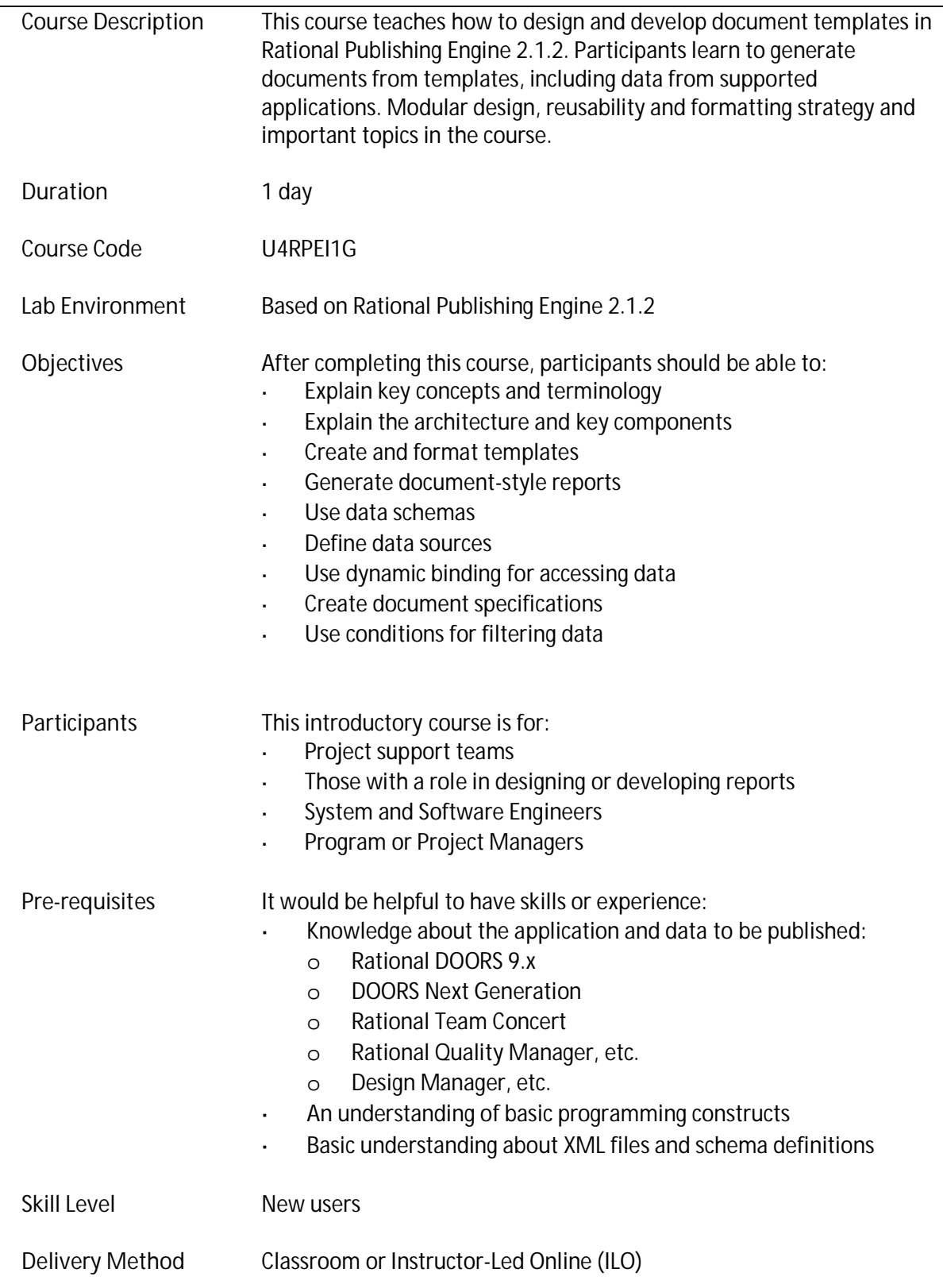

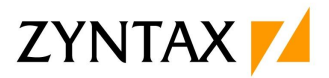

## **Programme**

- 1. About this course
- 2. Key concepts and terminology
- 3. Product overview
- 4. Architecture
- 5. Creating templates
- 6. Formatting
- 7. Data schemas and data sources
- 8. Dynamic binding
- 9. Document specifications
- 10. Using conditions
- 11. Best practices

## **Additional Modules**

New modules can be developed or may already exist for tailored courses. Please inform about the possibilities.

DOORS Next Generation is used per default as the source application for data. Please inform if you want to use a different source for application data.